Fujitsu Technology Solutions

SSA-OUTM-BS2 (BS2000/OSD) Version 5.0B April 2009

Freigabemitteilung

Alle Rechte vorbehalten, insbesondere gewerbliche Schutzrechte. Änderung von technischen Daten sowie Lieferbarkeit vorbehalten. Haftung oder Garantie für Vollständigkeit, Aktualität und Richtigkeit der angegebenen Daten und Abbildungen ausgeschlossen. Wiedergegebene Bezeichnungen können Marken und/oder Urheberrechte sein, deren Benutzung durch Dritte für eigene Zwecke die Rechte der Inhaber verletzen kann. Weitere Einzelheiten unter http://ts.fujitsu.com/terms\_of\_use.html

Copyright © Fujitsu Technology Solutions 2009

### Freigabemitteilung SSA-OUTM-BS2 V5.0B

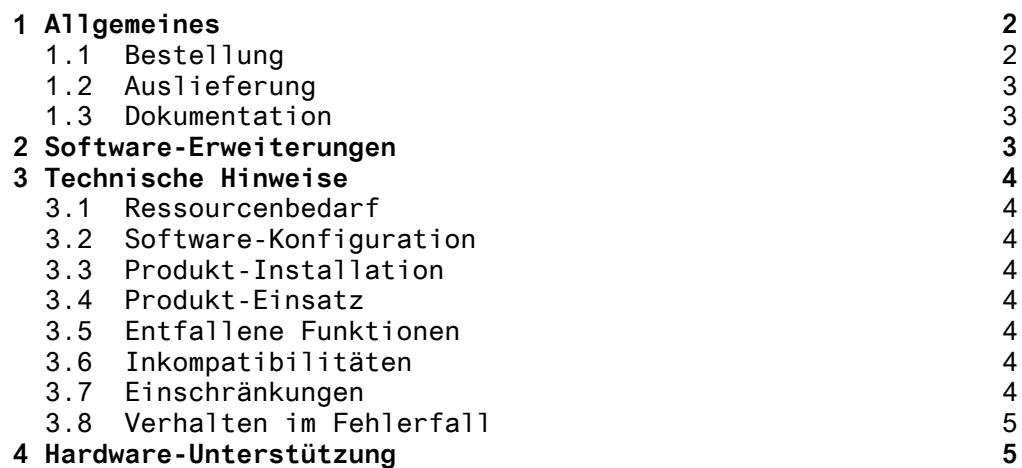

## <span id="page-2-0"></span>**1 Allgemeines**

Das Produkt SNMP-Subagent openUTM (BS2000) (SSA-OUTM-BS2)

- ermöglicht die Überwachung und Steuerung von UTM und ausgewählten UTM-Anwendungen,
- informiert über Systemparameter, physikalische und logische Terminals, Terminal-Pools, Transaktionscodes, Transaktionsklassen, Benutzerdaten, Verbindungen und Statistikdaten,
- erlaubt
	- die Änderung von Anwendungseigenschaften
	- und Systemparametern,
	- das Sperren bzw. Entsperren von UTM-Datenstationen,
	- das Beenden einer UTM-Anwendung.

Bei Einsatz von openUTM V4.0 ergibt sich eine Einschränkung hinsichtlich der Tabelle OSI-ASS. Für die MIB-Objekte utmOsiAssAgUsers und utmOsiAssLetters werden keine Werte, sondern der Text 'not supported' geliefert.

Diese Freigabemitteilung enthält in gedrängter Form die wesentlichen Abhängigkeiten und Betriebshinweise zu SSA-OUTM-BS2 V5.0B unter dem Betriebssystem BS2000/OSD\*).

Die Freigabemitteilung wird als Datei mit Groß-/Klein-Schreibung ausgeliefert. Nachträglich bekannt gewordene Änderungen werden in dieser Datei aktualisiert und nachgeliefert.

Ausdruck der Datei mit /PRINT-DOC SYSFGM.SSA-OUTM-BS2.050.D, - / DOCUMENT-FORMAT = \*TEXT(LINE-SPACING = \*BY-EBCDIC-CONTR) (deutsche Fassung)

Diese Freigabemitteilung ist auch online verfügbar unter <http://manuals.ts.fujitsu.com/mainframes.html>

Werden mit dem Einsatz der vorliegenden Produktversion eine oder mehrere Vorgängerversionen übersprungen, so sind auch die Hinweise aus den Freigabemitteilungen (bzw. README-Dateien) der Vorgängerversionen zu berücksichtigen.

#### **1.1 Bestellung**

 $\overline{\phantom{a}}$  , where  $\overline{\phantom{a}}$  , where  $\overline{\phantom{a}}$  , where  $\overline{\phantom{a}}$  , we have  $\overline{\phantom{a}}$ 

SSA-OUTM-BS2 V5.0B kann über Ihre zuständige Vertriebsgesellschaft bezogen werden.

Für SSA-OUTM-BS2 V5.0B gelten die allgemeinen Bedingungen zum Vertrag über die Nutzung und Betreuung von Software-Produkten.

<sup>\*)</sup> BS2000/OSD (R) ist ein eingetragenes Warenzeichen der Fujitsu Technology Solutions

#### <span id="page-3-0"></span>**1.2 Auslieferung**

Die Lieferung der Dateien zu SSA-OUTM-BS2 V5.0B erfolgt mit dem Lieferverfahren SOLIS.

Im SOLIS2-Lieferanschreiben sind die jeweils gültigen Datei- und Datenträger-Merkmale aufgeführt.

Lieferbestandteile Kurzbeschreibung

Folgende Lieferbestandteile werden unabhängig vom HSI benötigt:

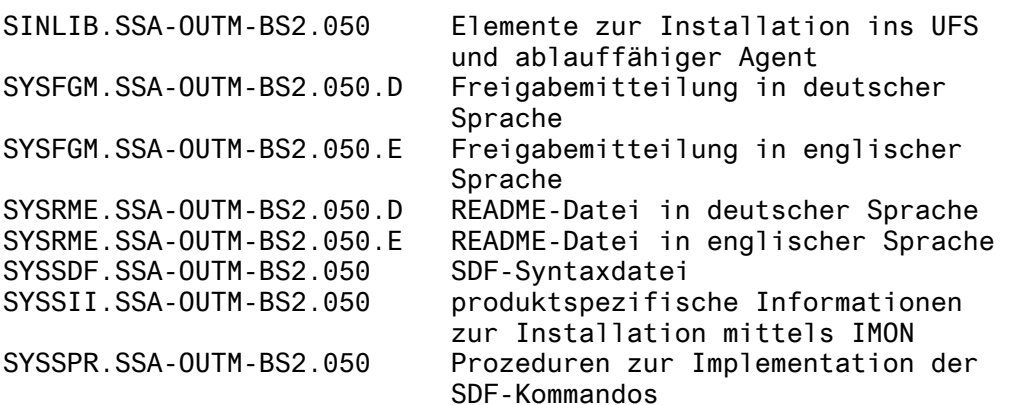

#### **1.3 Dokumentation**

Folgende Dokumentation ist für SSA-OUTM-BS2 V5.0B verfügbar: 1. SNMP Management V5.0

- Benutzerhandbuch Bestellnummer U24387-J-Z135-5 Dieses Handbuch beschreibt außer der Liefereinheit SSA-OUTM-BS2 auch die separat zu bestellenden Liefereinheiten
	- SNMP-Basic-Agent BS2000 (SBA-BS2),
	- SNMP-Standard-Collection BS2000 (SSC-BS2) und - SNMP-Subagent SM2 (SSA-SM2-BS2)
- 2. Eine README-Datei, die Erweiterungen zum Handbuch enthält. Beim Drucken der Datei sollte im PRINT-FILE-Kommando der Operand CONTR-CHAR=EBCDIC angegeben werden
- 3. Die [vorliegende] Freigabemitteilung für SSA-OUTM-BS2 V5.0B Diese Freigabemitteilung ist auch online verfügbar unter <http://manuals.ts.fujitsu.com/mainframes.html>.

Die Dokumentation ist als Online-Manual unter [http://manuals.ts.fujitsu.com](http://manuals.ts.fujitsu.com/) verfügbar oder gegen gesondertes Entgelt unter [http://manualshop.ts.fujitsu.com](http://manualshop.ts.fujitsu.com/) zu bestellen.

Zusätzlich wird für den Betrieb einer Management Station die jeweilige Dokumentation des Herstellers empfohlen.

### **2 Software-Erweiterungen**

Es gibt keine produktspezifischen Erweiterungen, zu produktübergreifenden Erweiterungen siehe Freigabemitteilung zu SBA-BS2 V5.0.

# <span id="page-4-0"></span>**3 Technische Hinweise**

#### **3.1 Ressourcenbedarf**

Das Produkt belegt ca. 8200 PAM-Seiten Plattenspeicher. Der Plattenspeicherbedarf im POSIX-Dateisystem kann vernachlässigt werden.

#### **3.2 Software-Konfiguration**

Für SSA-OUTM-BS2 V5.0B wird BS2000/OSD ab V2.0A benötigt.

Weiter müssen installiert sein: SBA-BS2 ab V5.0A<br>IMON ab V1.5A IMON ab V1.5A (in BS2000/OSD enthalten)<br>POSIX-BC ab V1.0A (in BS2000/OSD-BC enthalt ab V1.0A (in BS2000/OSD-BC enthalten) POSIX-Sockets ab V1.0A (in BS2000/OSD-BC enthalten) SDF-P-BASYS ab V2.0B (in Liefereinheit BS2GA.SDF ab Korrekturstand V2.0A01 enthalten) UTM V3.3 mit UTM-D V2.0 oder openUTM ab V3.4 mit entsprechendem UTM-D UTM-D ist als Sonderpreisvariante UTM-D-SP ausreichend.

#### **3.3 Produkt-Installation**

Die Installation des Produktes SSA-OUTM-BS2 muss mit dem Installationsmonitor IMON durchgeführt werden. Für die Installation des Produktes müssen neben den Hinweisen in der vorliegenden Freigabemitteilung auch die Informationen zur Installation im Lieferanschreiben sowie im Handbuch des Produktes berücksichtigt werden.

#### **3.4 Produkt-Einsatz**

Der Einsatz von SSA-OUTM-BS2 V5.0B ist im Benutzerhandbuch beschrieben.

Die Überwachung eines BS2000-Systems über SNMP muss sinnvoll an der dadurch induzierten Netz- und Systemlast ausgerichtet werden.

#### **3.5 Entfallene Funktionen**

- keine -

#### **3.6 Inkompatibilitäten**

- keine -

#### **3.7 Einschränkungen**

- keine -

### <span id="page-5-0"></span>**3.8 Verhalten im Fehlerfall**

Im Fehlerfall werden zu Diagnosezwecken folgende Fehlerunterlagen benötigt:

- genaue Beschreibung der Fehlersituation und Angabe, ob und wie der Fehler reproduzierbar ist;
- Protokolldatei des Agenten (SYSTRC.SNMP.UTMAGT.<datum.<zeit> in der Benutzerkennung, in der der Agent gestartet worden ist); lässt sich das Problem reproduzieren, sollte der Agent für das Erzeugen der Protokolldatei mit /START-SNMP-UTM ..., TRACE=\*APALL gestartet werden.
- Protokoll- und Tracedateien von UPIC (siehe Manual)
- SYSLOG-Datei von UTM.
- ist es zu einem Programmabbruch mit Dump gekommen, ist dieser die primäre Diagnoseunterlage.

## **4 Hardware-Unterstützung**

SSA-OUTM-BS2 V5.0B ist auf allen von BS2000/OSD ab V2.0A unterstützten Zentraleinheiten einsetzbar.